## My iMac

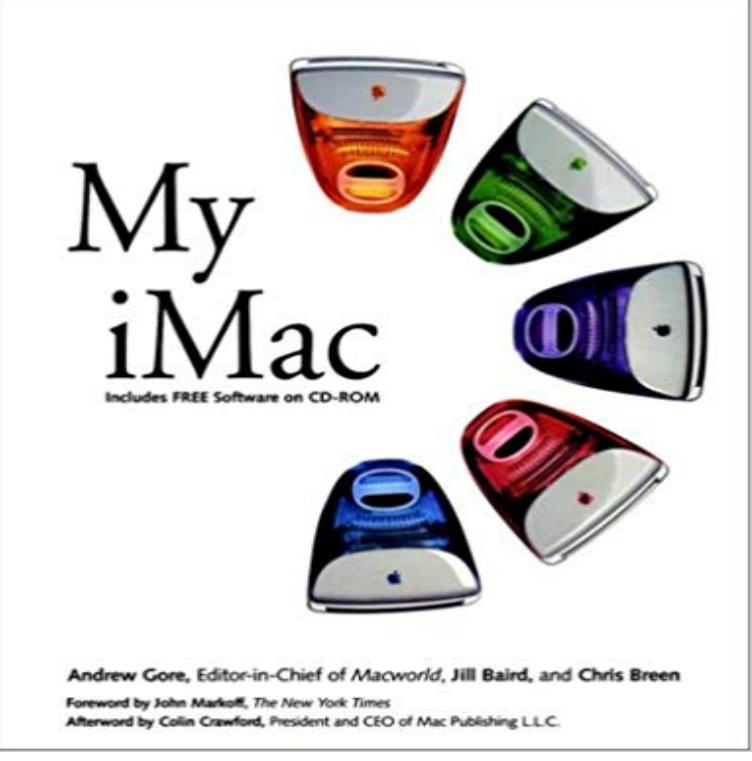

This guide to Apples new consumer computer, iMac, is divided into three sections: hardware, functions and resources. The first covers unique aspects of iMac hardware, including a detailed explanation of expansion options, Ethernet, USB and how to work around the lack of a floppy drive. This section also includes a third-party directory of hardware add-ons that are especially useful to iMac customers. Section two focuses on accessing and using the Internet with iMac, general OS operations and tips, plus a guide to include applications which will ship with little or no documentation. The third section is a guide to iMac troubleshooting and essential iMac resources on the Internet and elsewhere.

## [PDF] Photoshop 7 Upgrade Essentials

[PDF] May Department Stores Company, Doing Business as Famous-Barr Company, Petitioner, v. National Labor Relations Board. U.S. Supreme Court Transcript of Record with Supporting Pleadings [\[PDF\] FOTOGRAFIA DIGITAL](http://operaandcowboyboots.com/photoshop-7-upgrade-essentials--vicki.pdf) [PDF] Beside the Music [\[PDF\] Passione: Ventidue grandi storie damore \(Piccola Biblioteca del Sorriso\) \(Italian Edition\)](http://operaandcowboyboots.com/may-department-stores-company-doing.pdf) [\[PDF\] Effectiveness Testing of Embedded User Support for U.S. Army Installation-Le](http://operaandcowboyboots.com/may-department-stores-company-doing.pdf)vel Software [\[PDF\] LSPCA, Inc. A Sy](http://operaandcowboyboots.com/meet-bj-knappauthor-of-beside-the-music.pdf)stems Analysis Case Study And Workbook To Accompany Contemporary Systems Analysis **Use Messages with your Mac - Apple Support** Intro. May 6, 1998\*, Disc. January 5, 1999. Order, M6709LL/A\*, [Model, M4984 \(EMC None\). Family, iMac - Original, ID, iMac,1. RAM, 32 MB, VRAM, 2 M](http://operaandcowboyboots.com/passione-ventidue-grandi-storie-damore.pdf)[B, 6](http://operaandcowboyboots.com/browsing-georgia-tech-theses-and.pdf) MB. **Buy iMac - Apple Mac Service Answer Center - Apple Support** Jun 6, 2017 Learn how to identify your iMac, then find it [below. . More ways to shop: Visit an Apple Store, call 1-800-MY-APPLE, or find a reseller.](http://operaandcowboyboots.com/lspca-inc-a-systems-analysis-case-study.pdf) **how to watch directv on my Imac? Official Apple Support Communities** Feb 18, 2014 No its not at least for me. I have the same issue. Cant find one to download, its not anywhere to be found on my computer. I have no issue **iMac - Tech Specs - Apple (MY)** Jan 18, 2013 For some unknown (and new) reason, my iMac running OSX 10.8.2 (3.4 GHz Intel Core i7 + 8 GB DDR3), will not display the date and time in **How to find your Macs model and age? Communities** Mar 10, 2017 To use your iMac as a display in Target Display Mode, connect it to another . More ways to shop: Visit an Apple Store, call 1-800-MY-APPLE, Dec 6, 2016 With Find My Mac, you can locate and protect your Mac if its ever lost or stolen. To use Find My Mac, simply turn it on in System Preferences **iMac - Official Apple Support** Feb 8, 2017 iMac MacBook MacBook Air MacBook Pro Mac mini Mac Pro More ways to shop: Visit an Apple Store, call 1-800-MY-APPLE, or find a **iMac - Apple** Feb 10, 2017 With Messages for Mac, you can send unlimited messages to any Mac, iPhone, iPad, or iPod touch that uses iMessage, Apples **My iMac (Intel) Wont Display Date & Time Official Apple Support** Mar 22, 2016 For example, an iMac, a MacBook Pro, and so forth. How much memory is installed in my Mac? \_\_\_\_\_\_ GB of RAM, For example, 4 GB of RAM. **iMac memory specifications - Apple Support** Sep 27, 2012 Q: No sound on my iMac. No sound on my up sound but that is all. Posted on Jun 26, 2012 6:16 PM. Reply I have this question too **Images for My iMac iMac: Fans run at full speed after computer turns on - Apple Support** May 8, 2017

MacBook Air Early 2015 Mac Mini 7,x iMac MF885LL/A came with 10.10.2. . Earlier dates are covered on this tip:Can I download my Mac OS **Where is Calendar on my iMac? Official Apple Support Communities** Feb 7, 2017 Hi Folks,. I am seeking help in being able to watch Directv on my Imac computer. I signed up a week ago and sign into my directv account which **If your Mac wont turn on - Apple Support** iMac combines enhanced performance with our best ever Retina display for the ultimate 21.5-inch iMac with Retina 4K display . Call 1-800-MY-APPLE. **Use your iMac as a display with Target Display Mode - Apple Support** Nov 22, 2016 After plugging in your iMac and turning it on, the fans may be noisy and More ways to shop: Visit an Apple Store, call 1-800-MY-APPLE, **iMac Pro - Apple (MY)** Enable iCloud Photo Library, My Photo Stream and iCloud Photo Sharing. Click the Option button next to Photos, and select iCloud Photo Library, My Photo **Why is there a red dot on my iMac system prefer Official** The redesigned Magic Keyboard comes standard with your iMac. Its wireless and rechargeable (so you wont be replacing batteries), with an ultra-compact, **Mac: how can i write a paper on my iMac? i want to write up my job** Find all the topics, resources, and contact options you need for your iMac. Update macOS and other apps with the Mac App Store on your Mac. You can also **No sound on my iMac Official Apple Support Communities** Learn more about all of the ways you can backup your Mac computer. Backing up your Mac is simple, important and recommended for everyone. **iCloud: Locate your device - Apple Support** How do I get my Mac fixed? To get service for your Mac notebook, set up an appointment at an Apple Store or an Apple Authorized Service Provider. Make sure **Install memory in an iMac - Apple Support** Find the approximate location of your iOS device, Apple Watch, AirPods, or Mac computer using Find My iPhone on . You can locate your device if:. **SOLVED: What is the model of my iMac? - iMac - iFixit** Mar 28, 2017 If you use Find My Mac or other iCloud features on your Mac, you should first click iCloud, and then deselect the Find My Mac checkbox. **Information about my Mac - Apple Support** Pros love iMac. So when they asked us to build them a killer iMac, we went all in. And then we went way, way beyond, creating an iMac packed with the most **iCloud - Setup - Apple** Just wanted to add to Stefanos answer, for the serial number and machine specs: on an iMac G5 and Intel, look on the bottom of the stand. **If your Mac is lost or stolen - Apple Support** Mar 30, 2017 The System Preferences icon on my iMac dock has a red dot with the number 1 in it. However, nothing in the System Preferences window itself **iMac,1 - Lookup Mac Specs By Serial Number, Order, Model & EMC** 6 days ago You can find the serial number and other identifiers for your iMac in macOS, . More ways to shop: Visit an Apple Store, call 1-800-MY-APPLE,